User friendly e-commerce CMS

# [Boommy shop](http://shop.boommy.ru/)

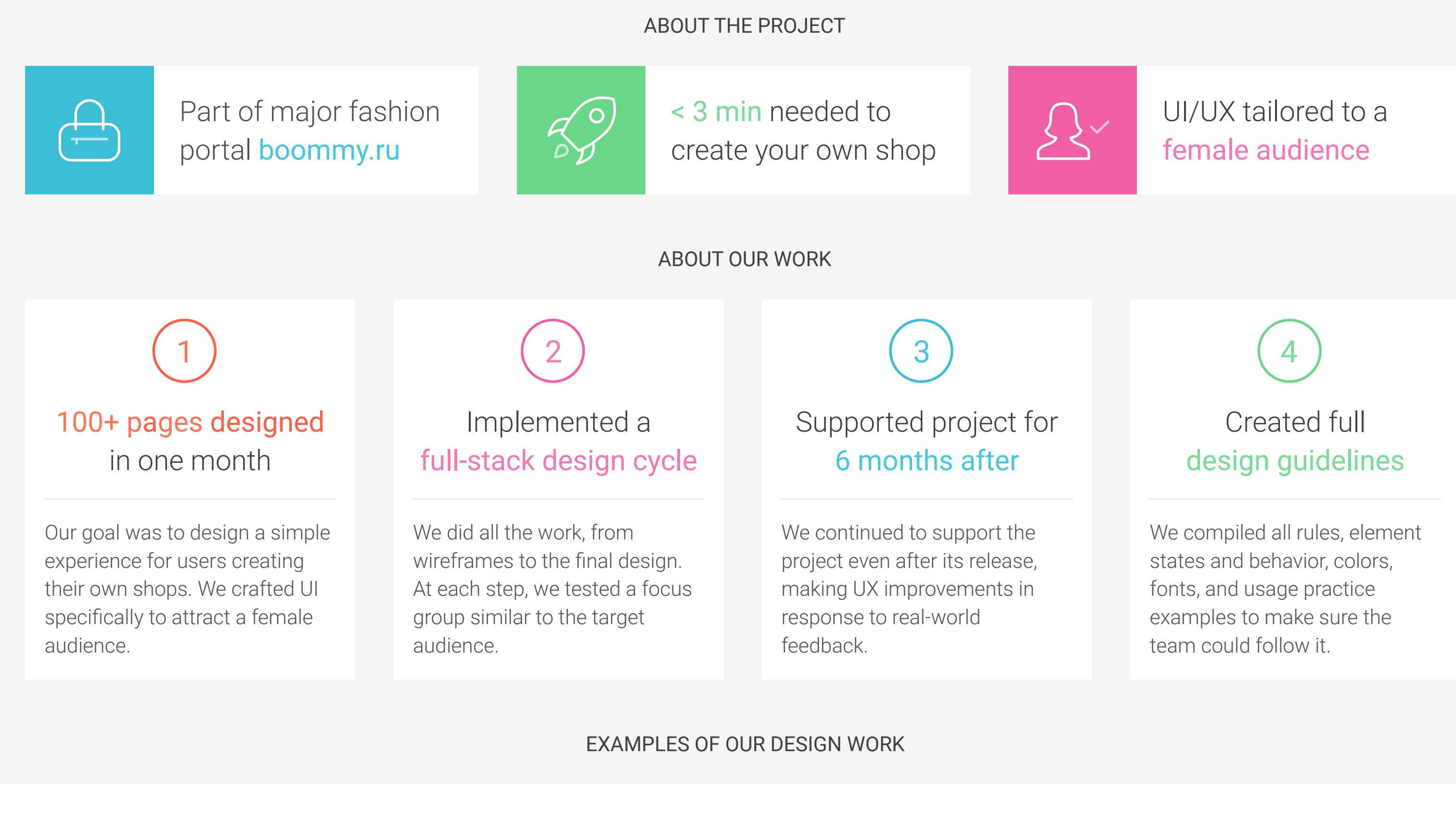

We developed 2 base templates, with 3 different styles for each. Creating templates is not an easy task, because they must work in most contexts, and it's difficult to imagine every customizable solution. You have to worry about fonts, flexible grids, and, for example, situations where a user decides to create more than 10 menu items.

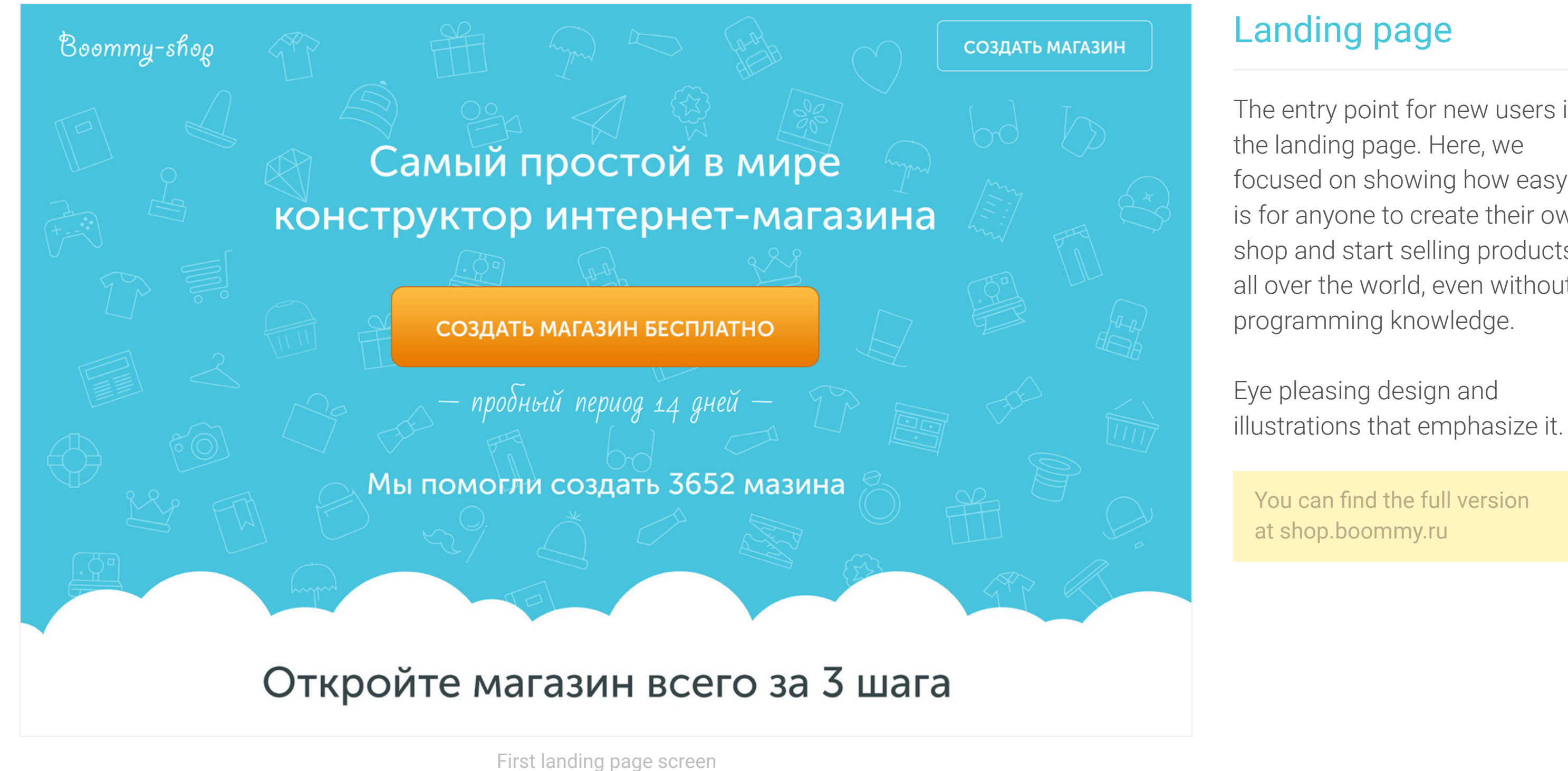

The entry point for new users is the landing page. Here, we focused on showing how easy it is for anyone to create their own shop and start selling products, all over the world, even without programming knowledge.

Наши основные преимущества Создайте свой интернет-магазин Создать легко и быстро Бесплатная реклама  $\overline{\mathcal{K}}$ 3 простых шага за 3 минуты Приятный бонус: рекламируем ваши товары на Boommy.ru Откройте свой бизнес Создайте свой магазин Связь с соцсетями Мы изучили женскую психологию и работайте на себя Перенесите ваши товары из Вконтакте и Instagram -И сделали идеальный продукт для девушек:) в один клик Красивее не бывает аблоны рисовали дизайнеры топ-уровня. Начните зарабатывать с первого Управляйте своим интернет-магазином из дома дня работы вашего бизнеса

Screen about main advantages Screen shows facts how easy it is to open a store

### Landing page

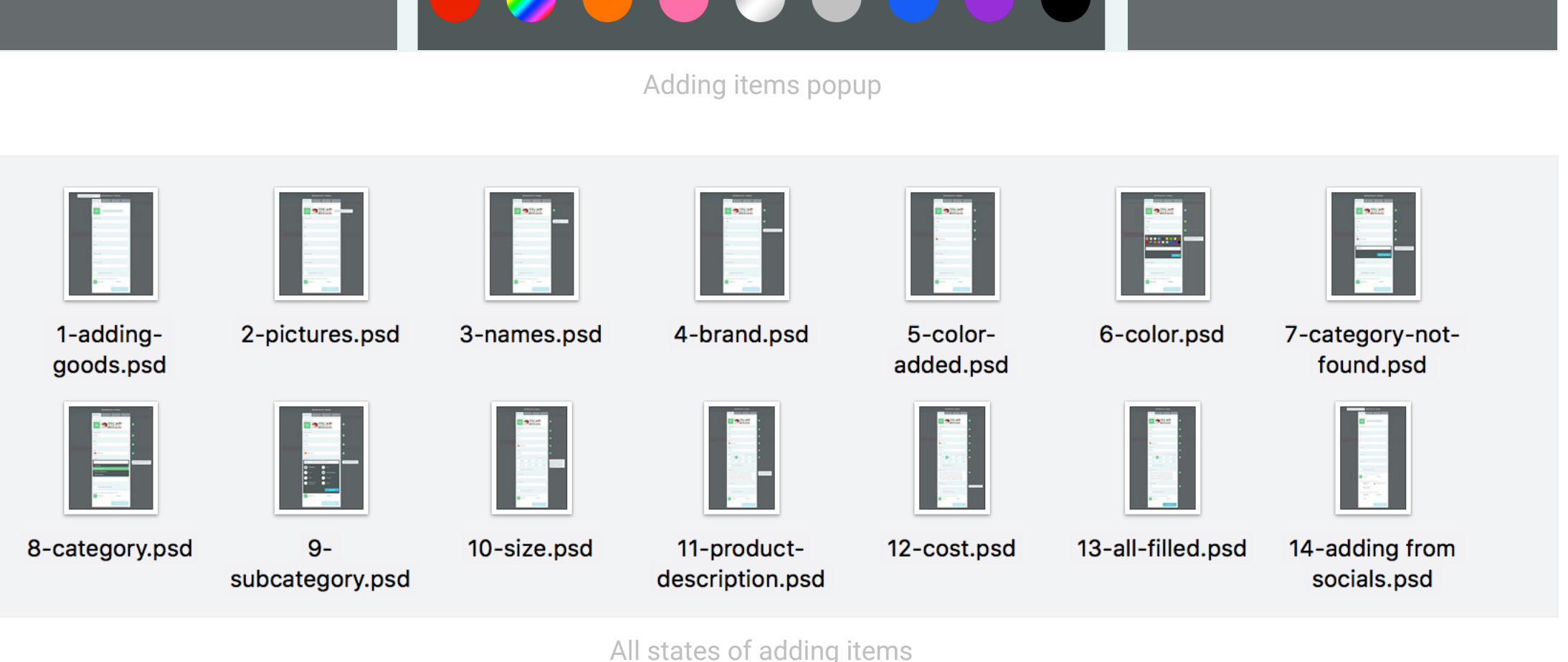

## Adding items

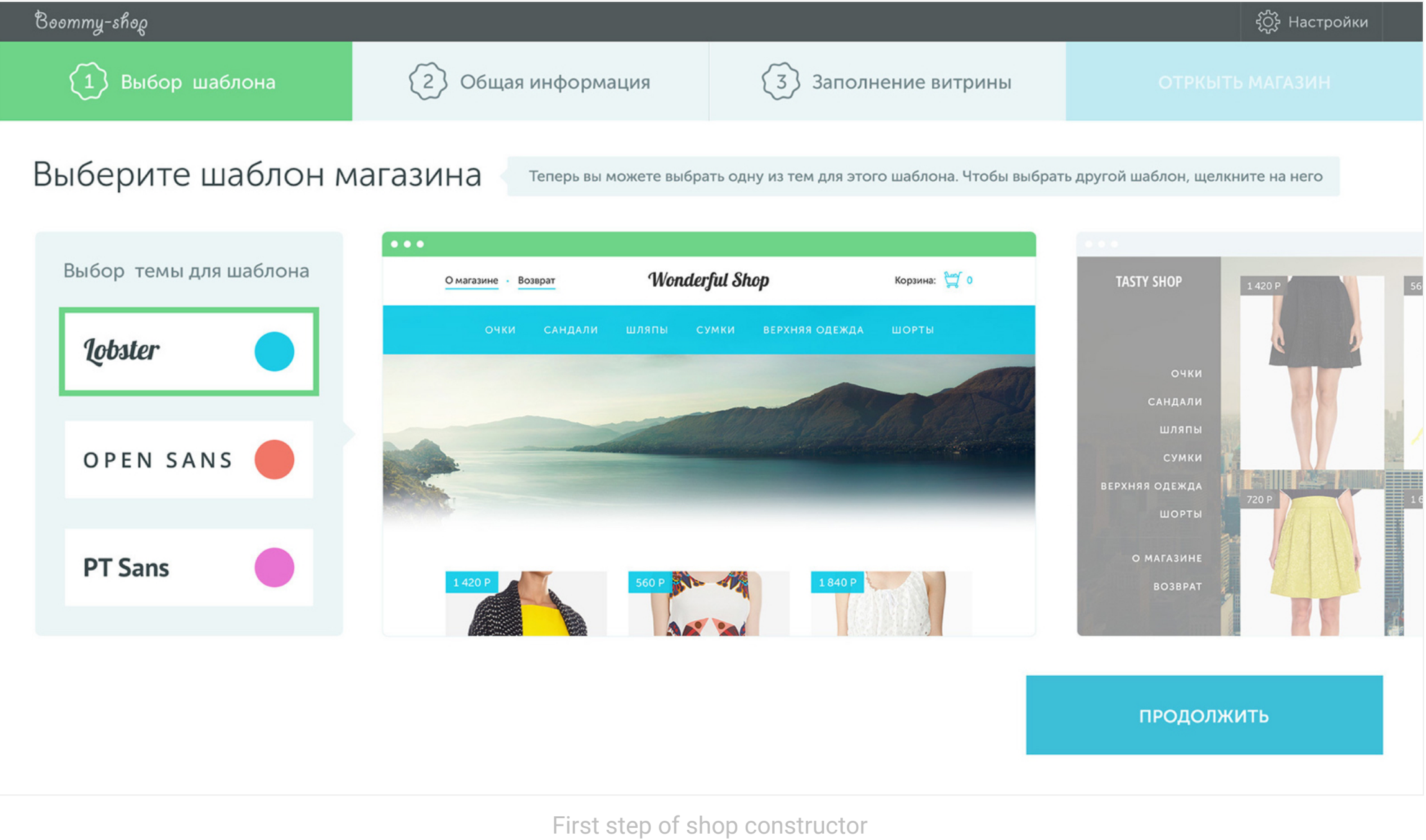

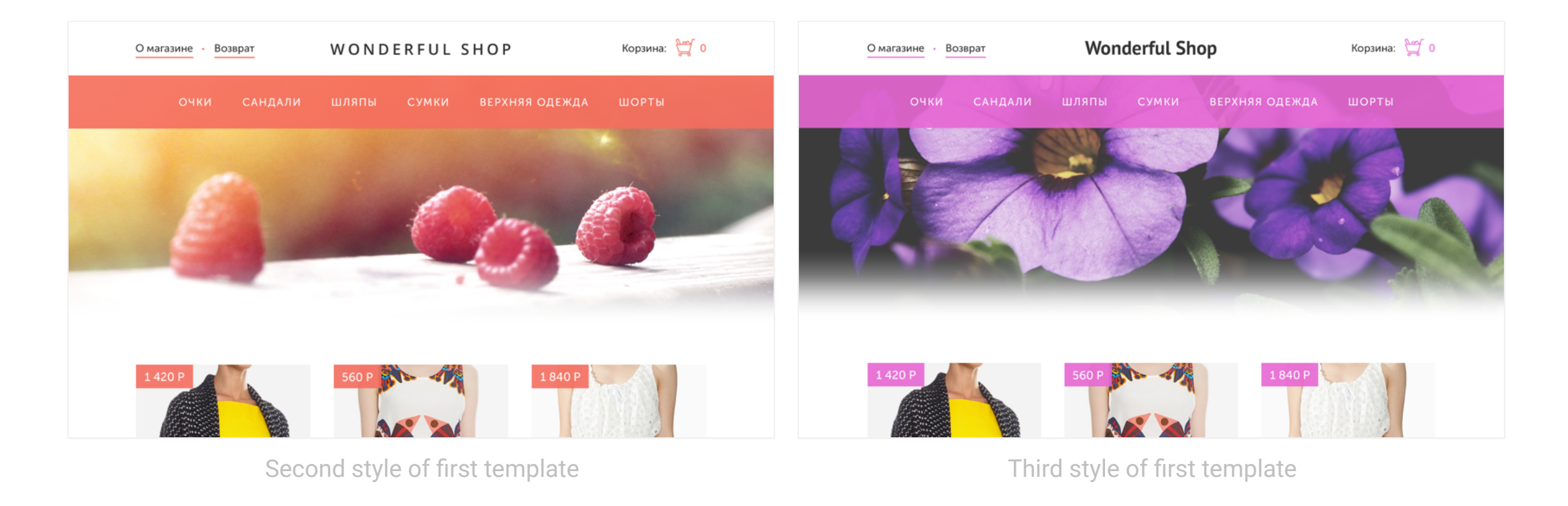

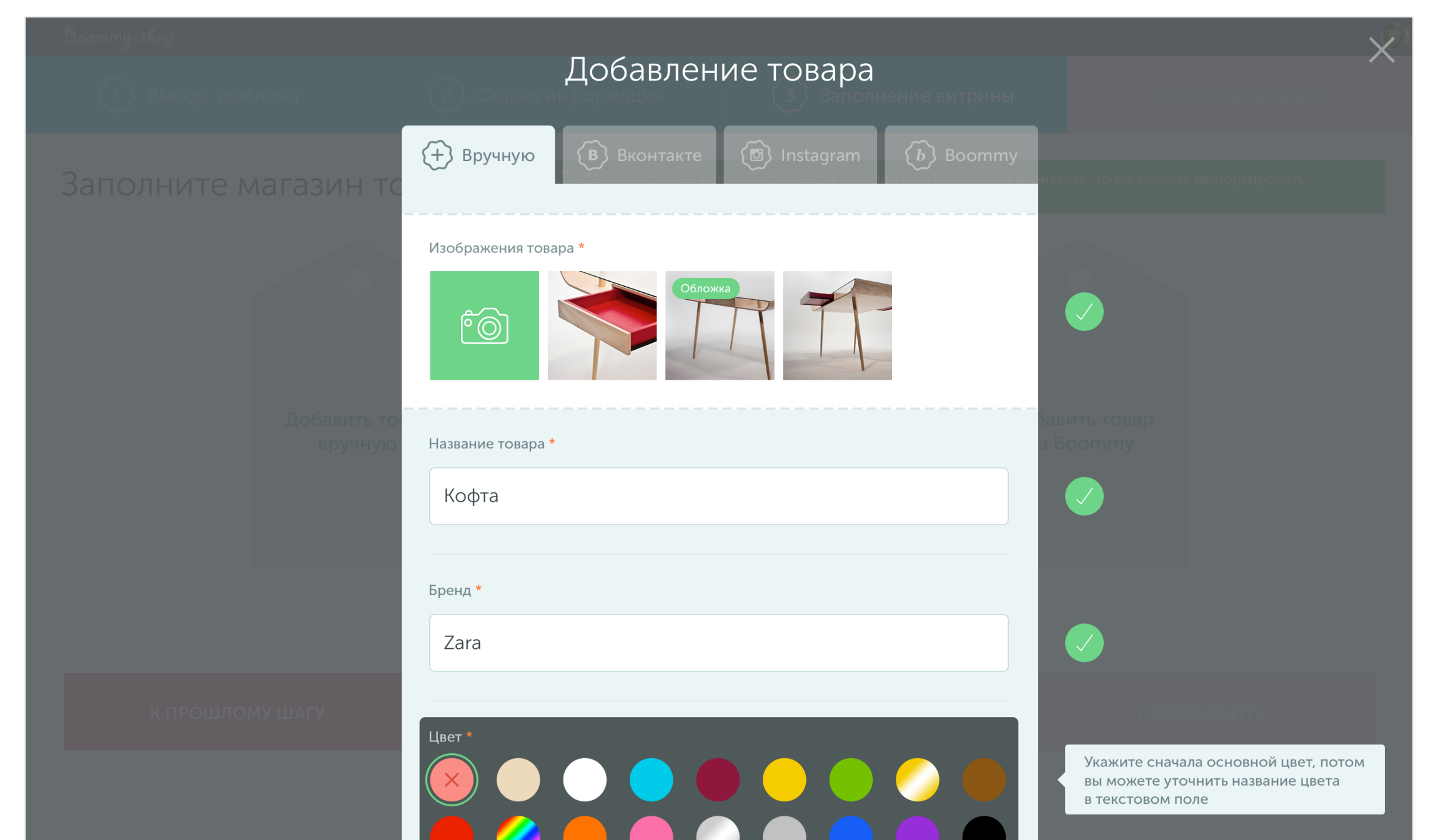

Start your own store in just 3 easy steps. At this stage, the user selects a template and style.

A simple yet powerful form for adding new items to your shop. Add images, select brands, pick a color scheme (primary, secondary), integrate with social networks like VK and Instagram, and root Boommy's portal.

Even for that form, we designed all possible states of the elements and error handling.

### The first step

#### Mockups created for the project

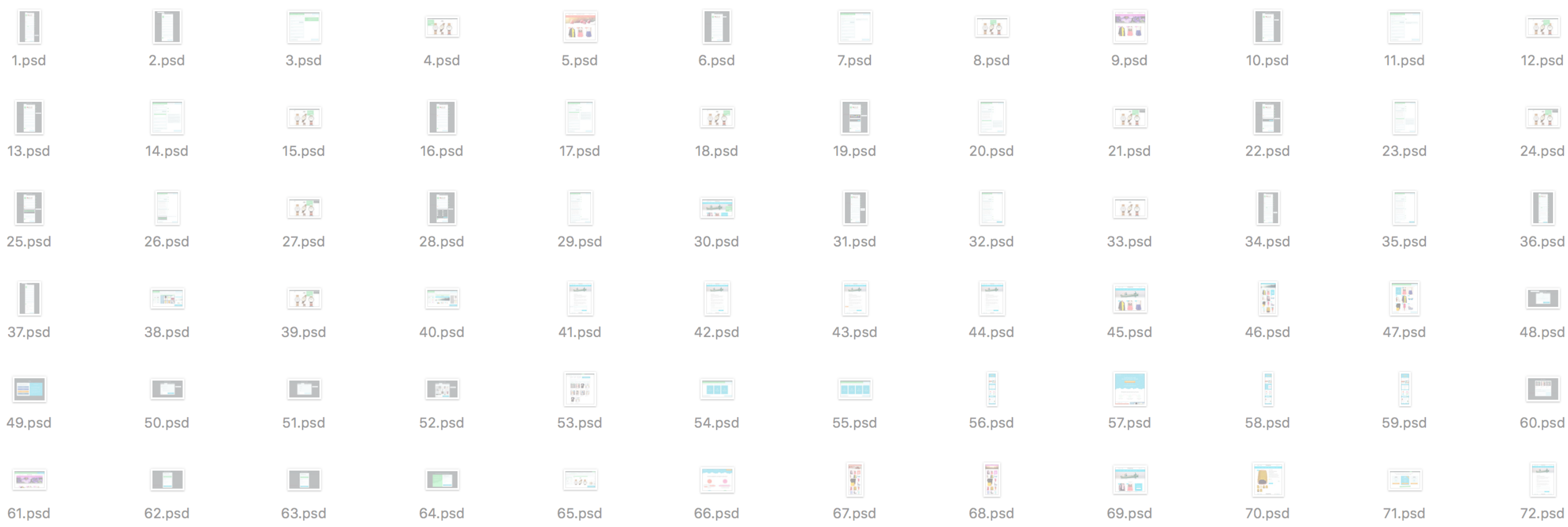

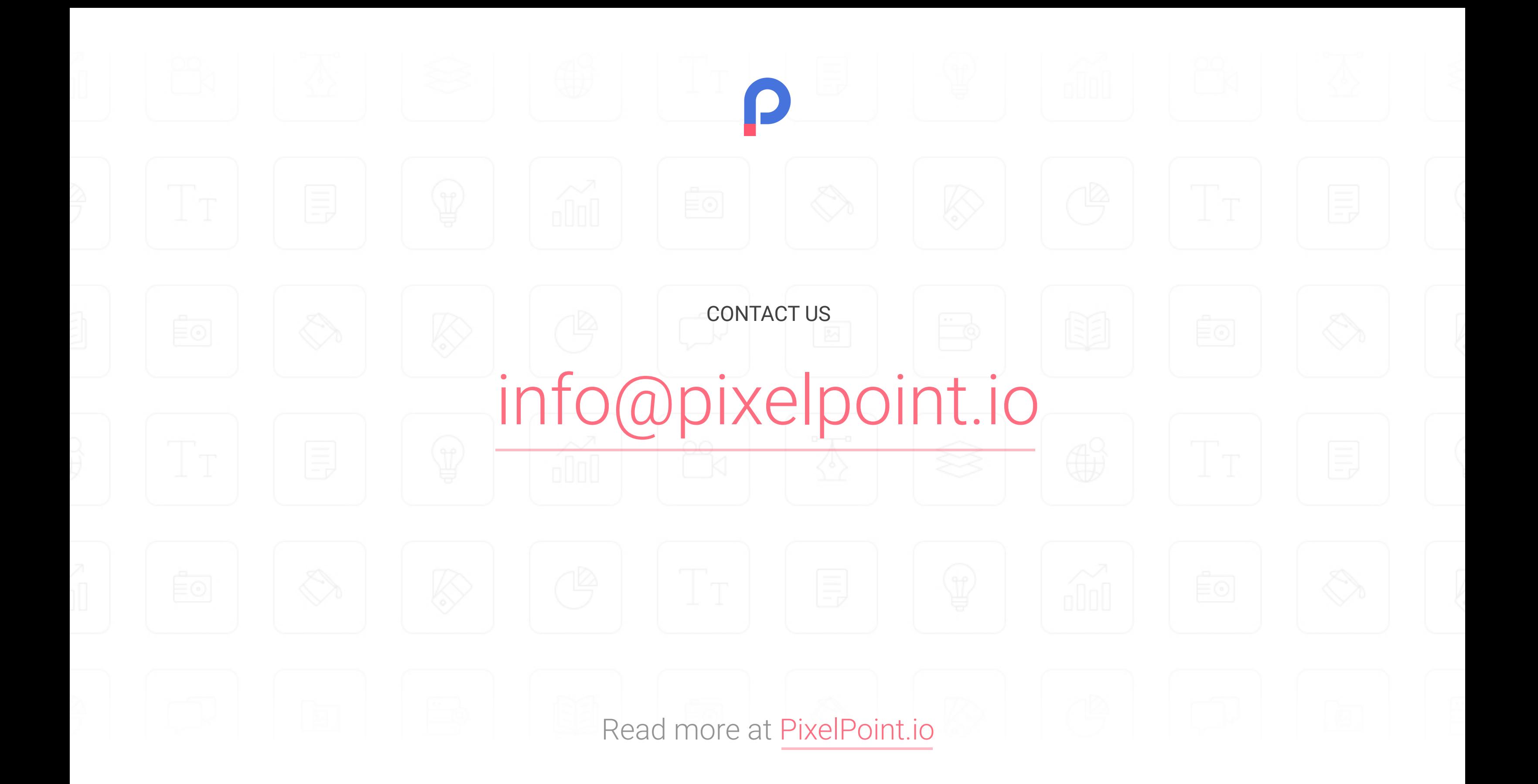